Java

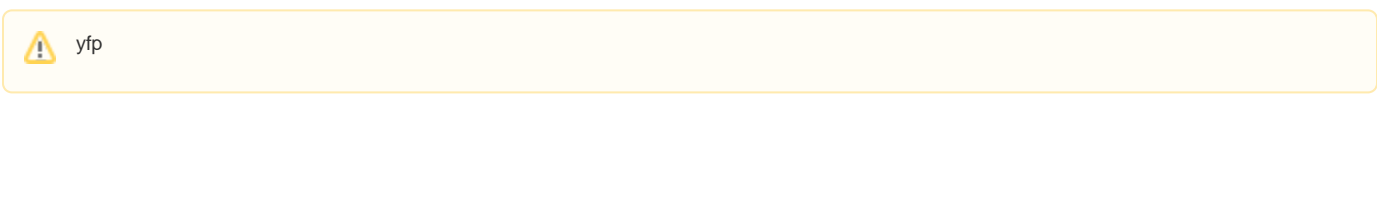

1

2